## **DD4hep**

**\_\_\_\_\_\_\_\_\_\_\_\_\_\_**

# Detector Description Toolkit

DD4hep work status, components and usage

**AIDA** 

### **Motivation and Goal**

- Develop a detector description  $(*)$ 
	- **For the full experiment life cycle**
		- **detector concept development, optimization**
		- **detector construction and operation**
		- **'Anticipate the unforeseen'**
	- **Consistent description, single source of information, which supports**
		- **simulation, reconstruction, analysis**
	- **Full description, including**
		- **Geometry, readout, alignment, calibration etc.**
- **Driven by lazyness of users**
	- **Get most out of it with minimal efforts**
	- **( \* ) DD4hep is a sub-package of AIDA2020 WP3**

### **Foreword: About DD4hep & Co**

**It is an effort of very few people with a simple and comprehensive vision:**

> **Detector description for the lazy ones ... get it all with minimal effort and no technical restrictions**

- **We welcome new collaborators / users and provide support**
	- **Suggestions are welcome but not under pressure**
	- **Contributions are even more welcome**
	- **Users must act responsible … in design and when in trouble: => Feed back proper analysis to fix problem** 
		- **=> "It doesn't like me and answers SEGV"**

blessing and curse

### **What is Detector Description ?**

- **Description of a tree-like hierarchy of 'detector elements'**
	- **Subdetectors or parts of subdetectors**
- **Detector Element describes** 
	- **Geometry**

AIDA

- **Environmental conditons**
- **Properties required to process event data**
- **Optionally: experiment, sub-detector or activity specific data**

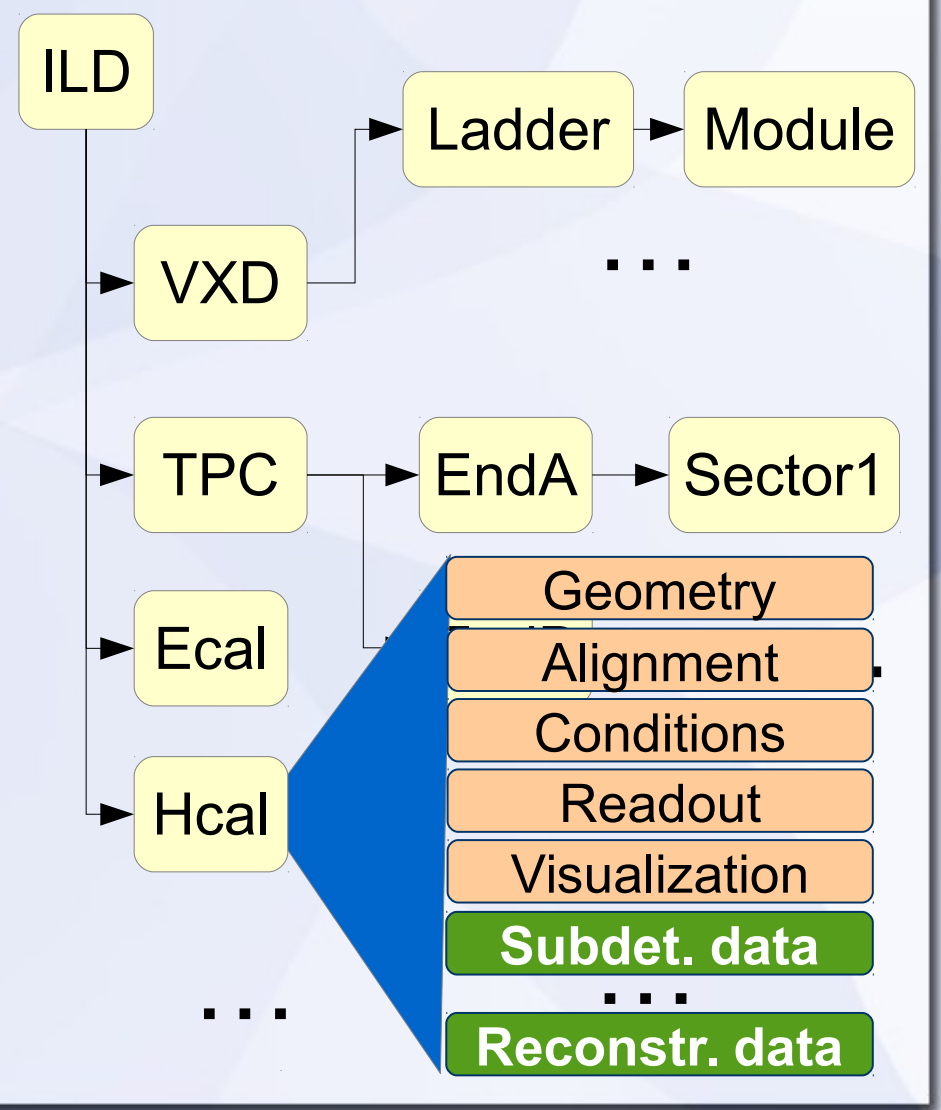

## **DD4Hep - The Big Picture**

#### **Note:**

CERN

AIDA

One way to populate DD4hep (plugin based) Not the exclusive way.

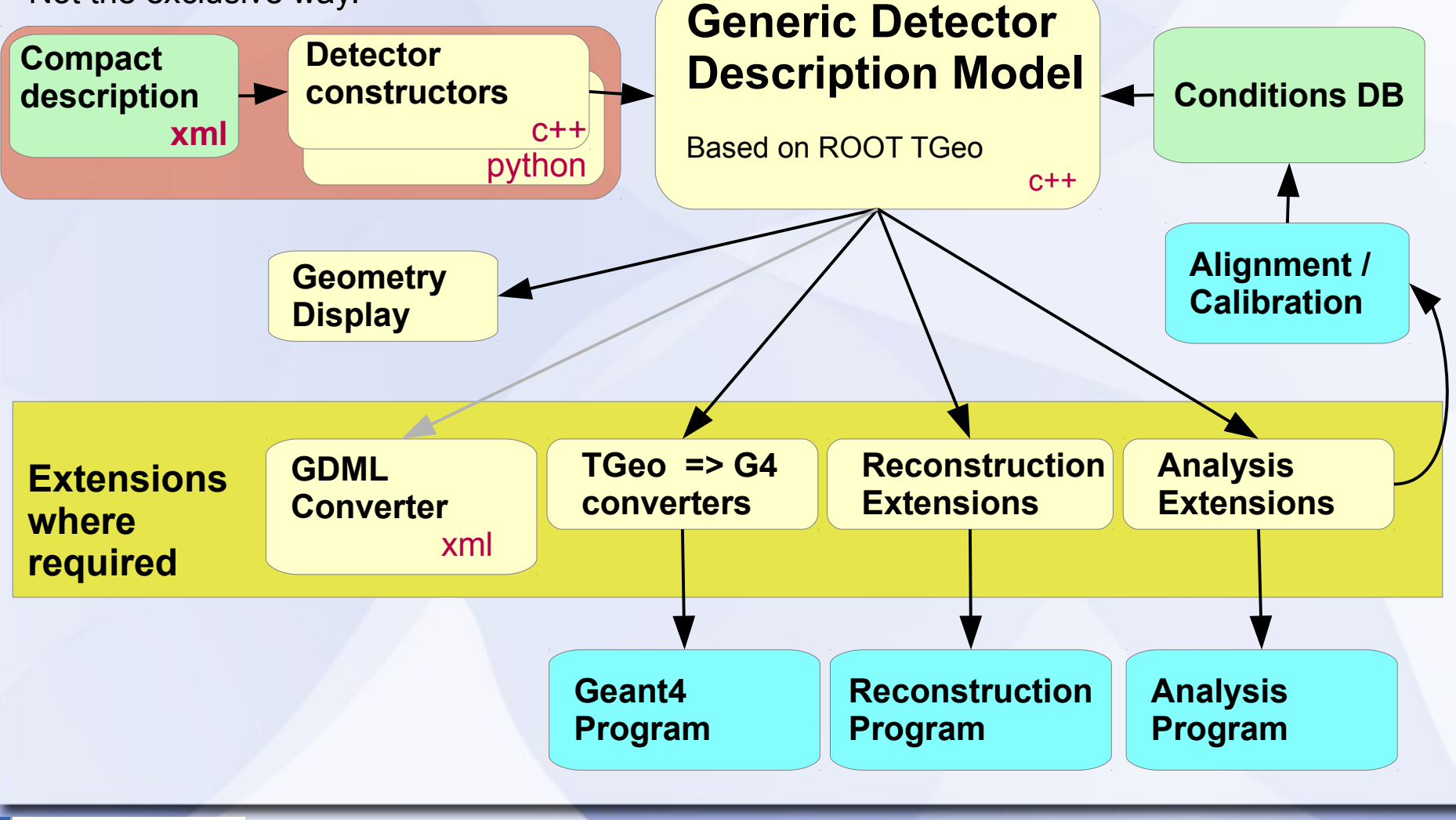

### **Saga in 5 Episodes: Sub-packages**

- **DD4hep basics/core**
- **DDG4 Simulation using Geant4**
- **DDRec Reconstruction supp. - Driven by LC community**
- **DDAlign Alignment support**
- **DDCond Detector conditions**

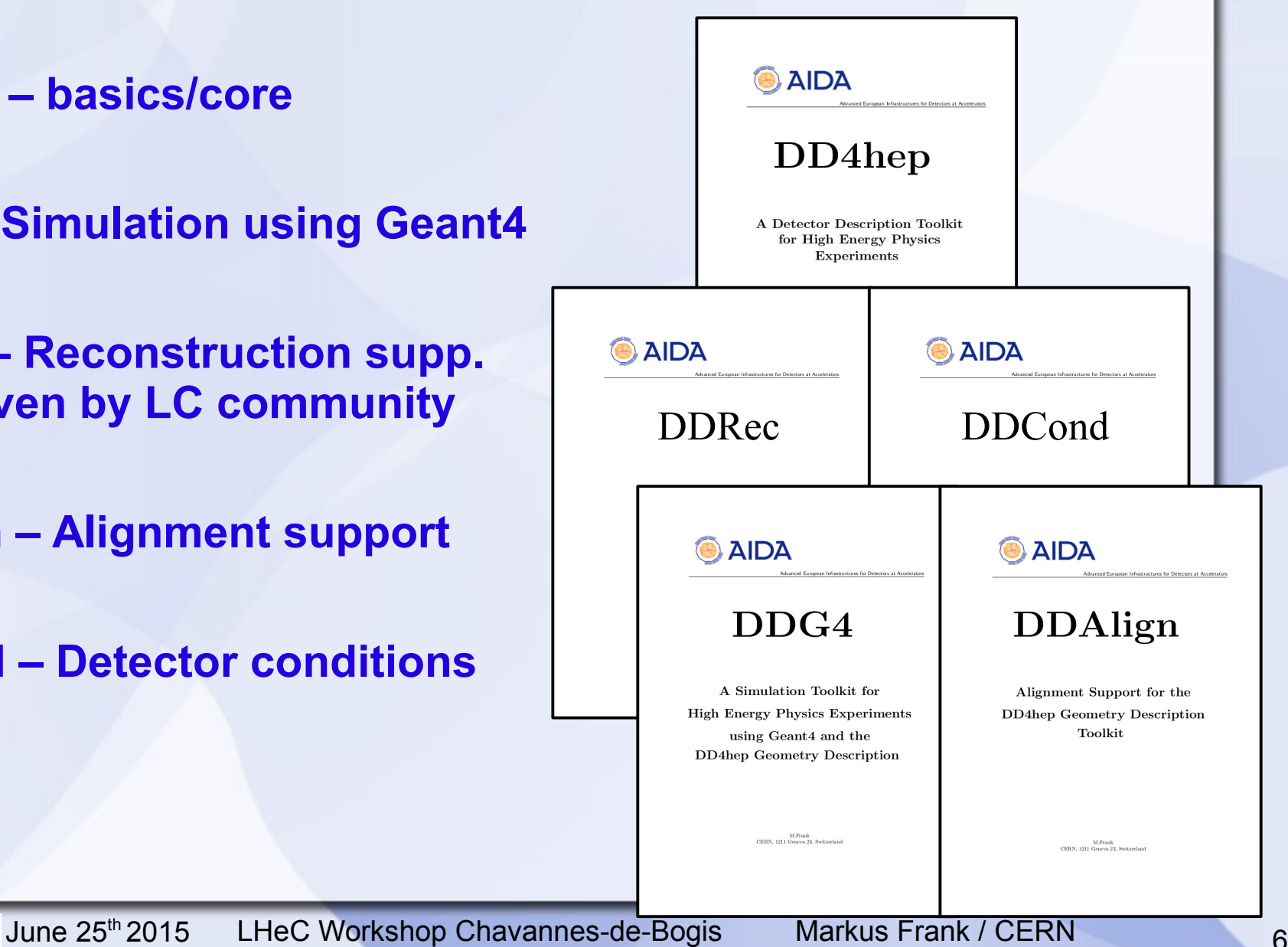

### **Functional Separation: Ensure Flexibility**

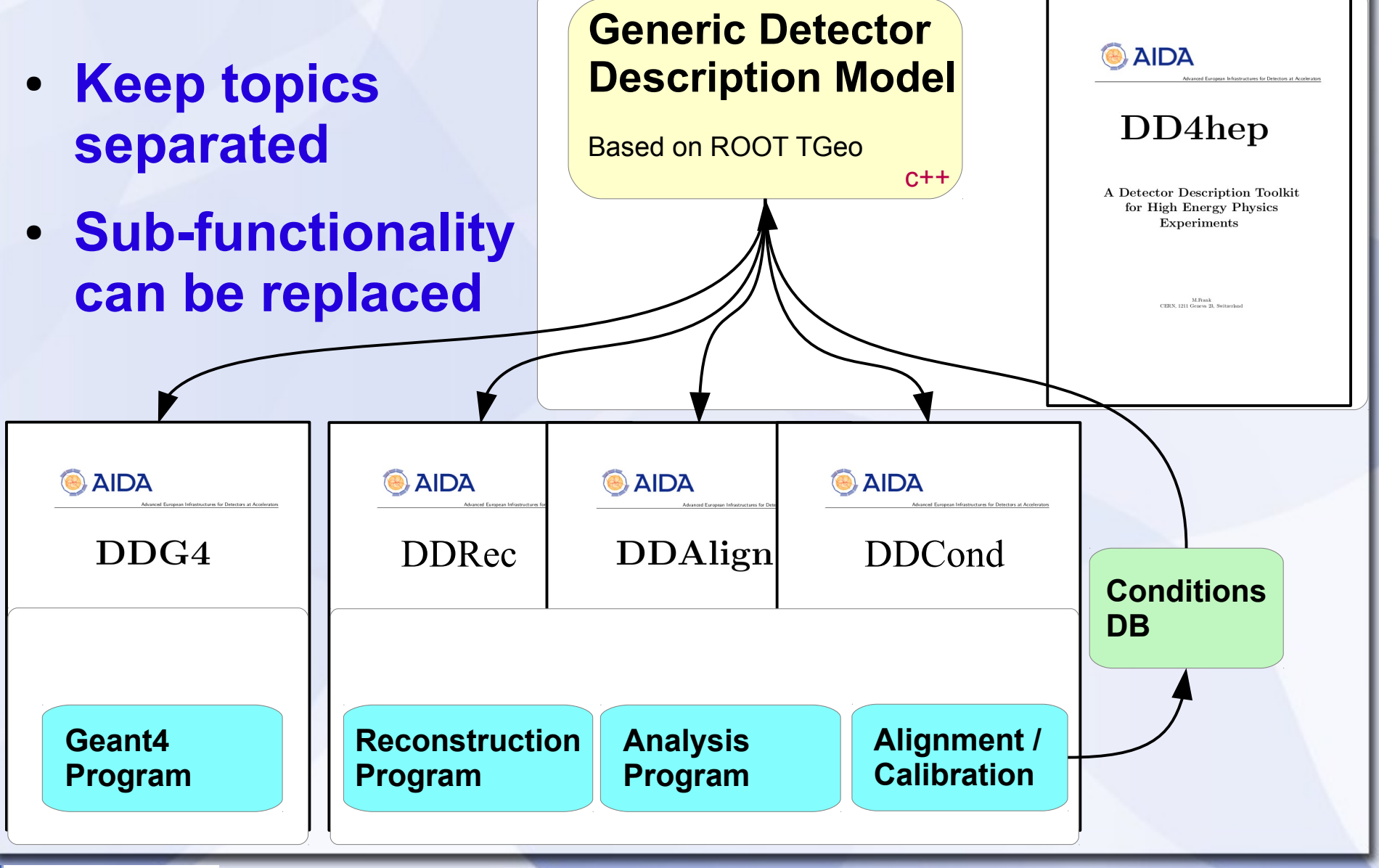

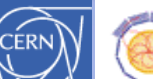

AIDA

### **Views & Extensions: Users Customize Functionality DD4hep is based on handles (smart pointers)**

- **Rarely deal with data directly**
- **Possibility of many views based on the same DE data**
	- **Same 'data' associated to different 'behaviors'**
	- **All views are consistent and creation is efficient: pointer-copy**
	- **Add data according to needs**
- **Be prudent: blessing or curse**
	- **User data: common knowledge**
	- **No one fits it all solution**

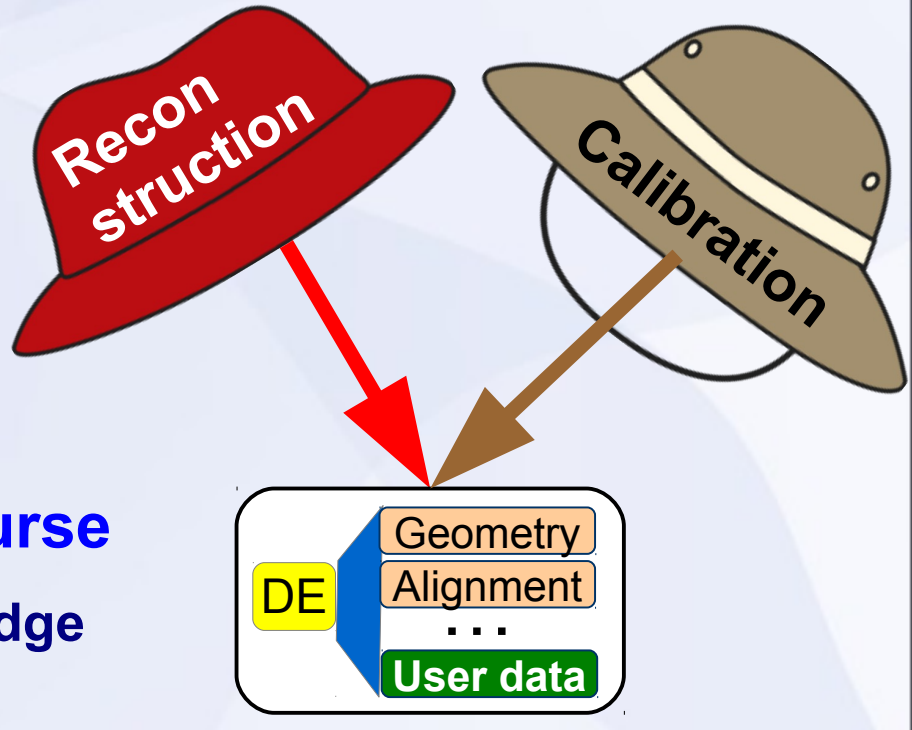

### **DD4hep Core**

- **Handles all functionality of detector elements**
- **Basically stable**
	- **Bug fixes, enhancements**
- **Objects are fully reflective**
	- **C++ dictionary defined**
	- **Intrinsic support for cross-language development**
- **Reflection supports interactivity**
	- **CINT command prompt**
	- **Python using 'cppyy'**

### **DD4hep Core: Screenshot ILC/SiD**

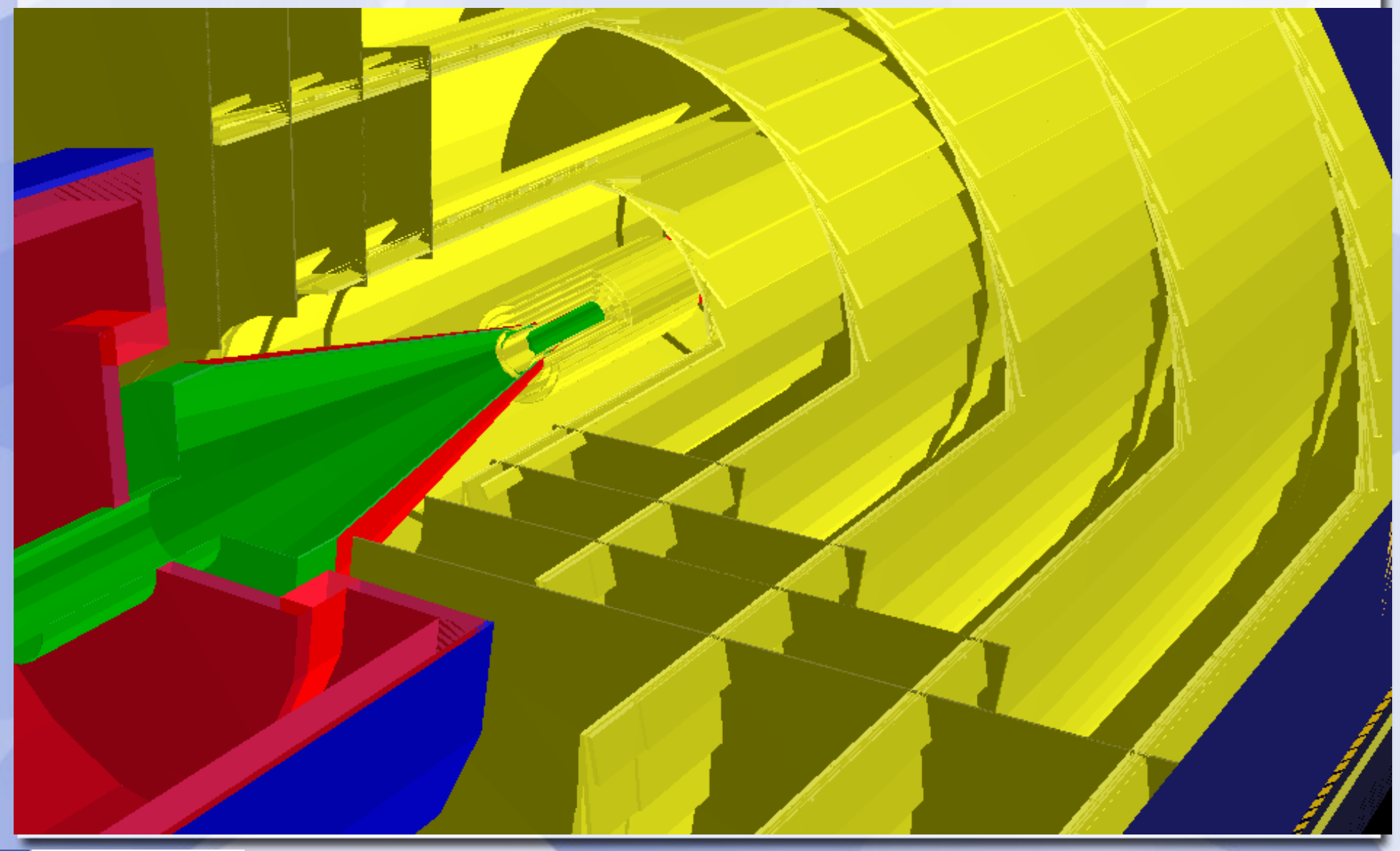

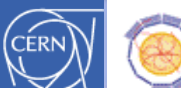

**AIDA** 

### **DD4hep Core: Screenshot ILC/Tesla**

vxd03

### **DD4hep Core: Screenshot ILC/Tesla**

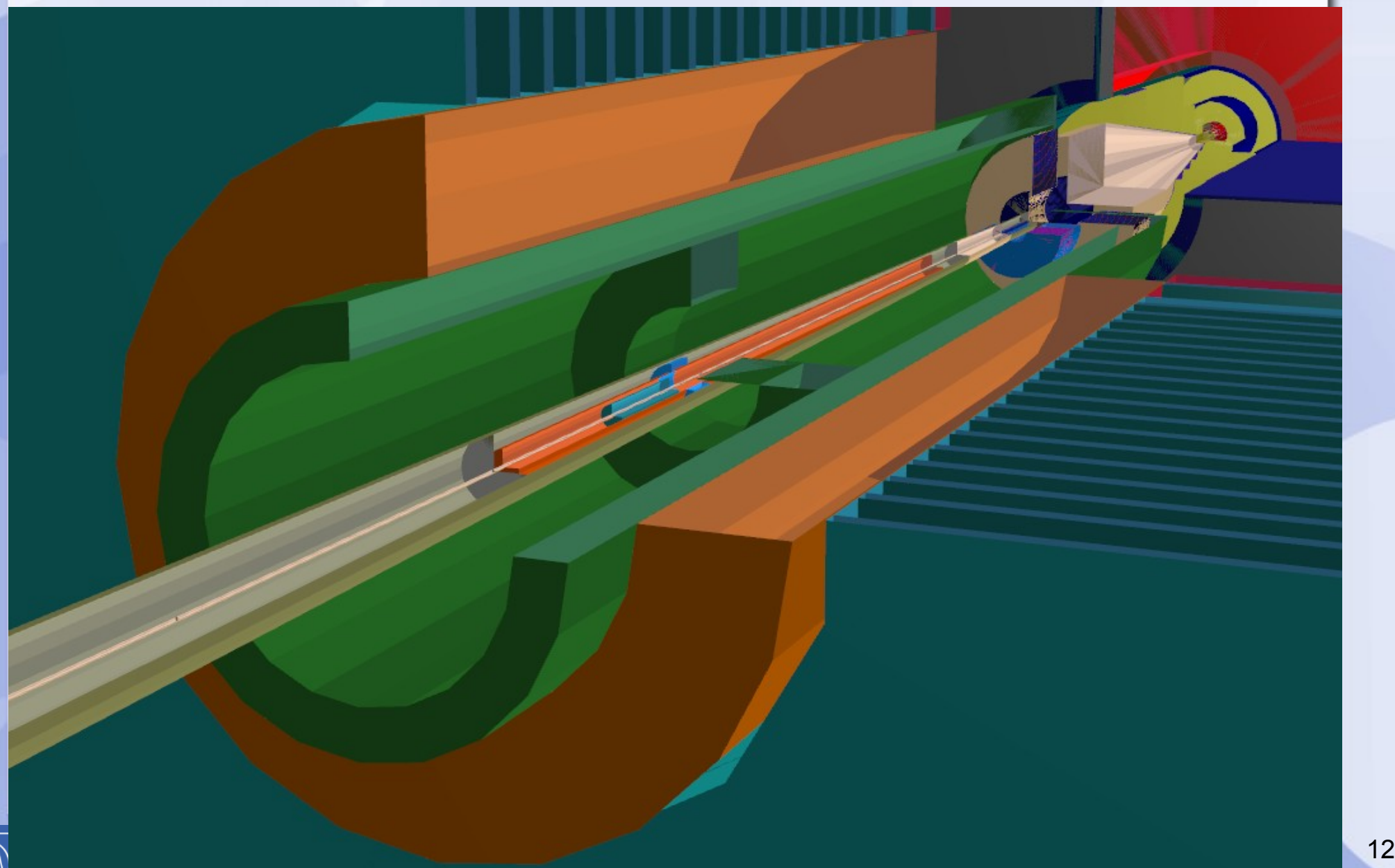

CERN

#### **ILD: Model ILD\_o1\_v05 (F.Gaede, L.Shaojun)**

- **VXD, FTD, SIT, TPC, SET, beam pipe**
- **Ecal, Hcal, Yoke, Beamcal, Lcal, LHcal**

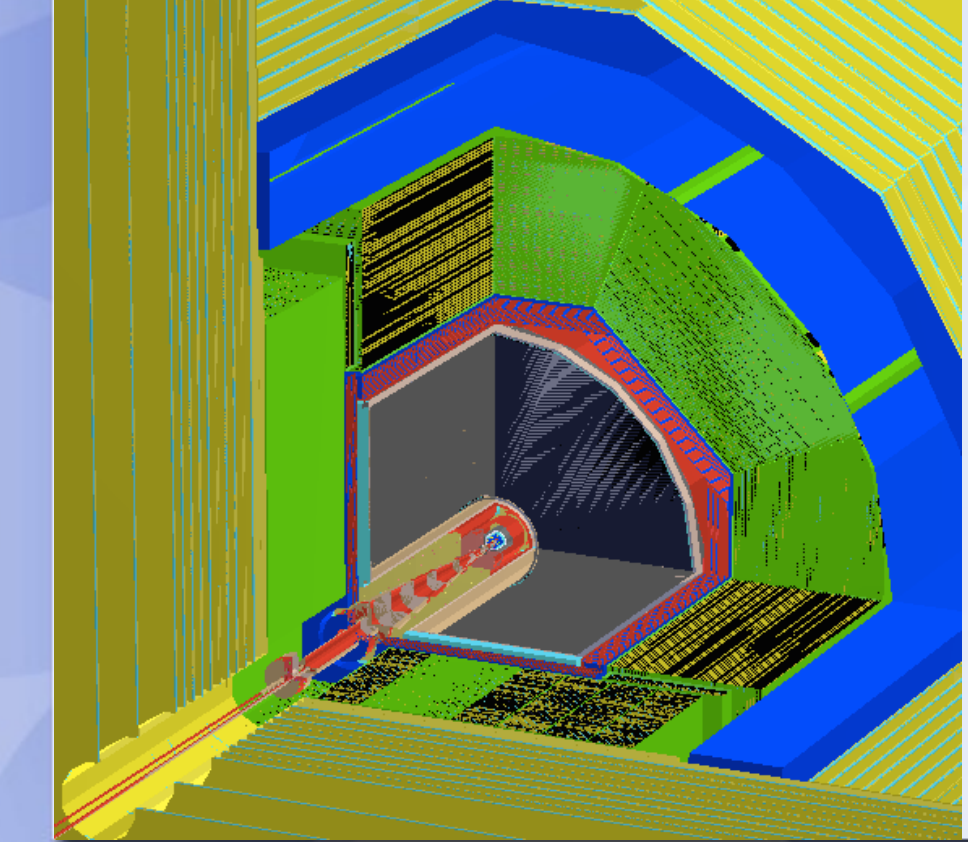

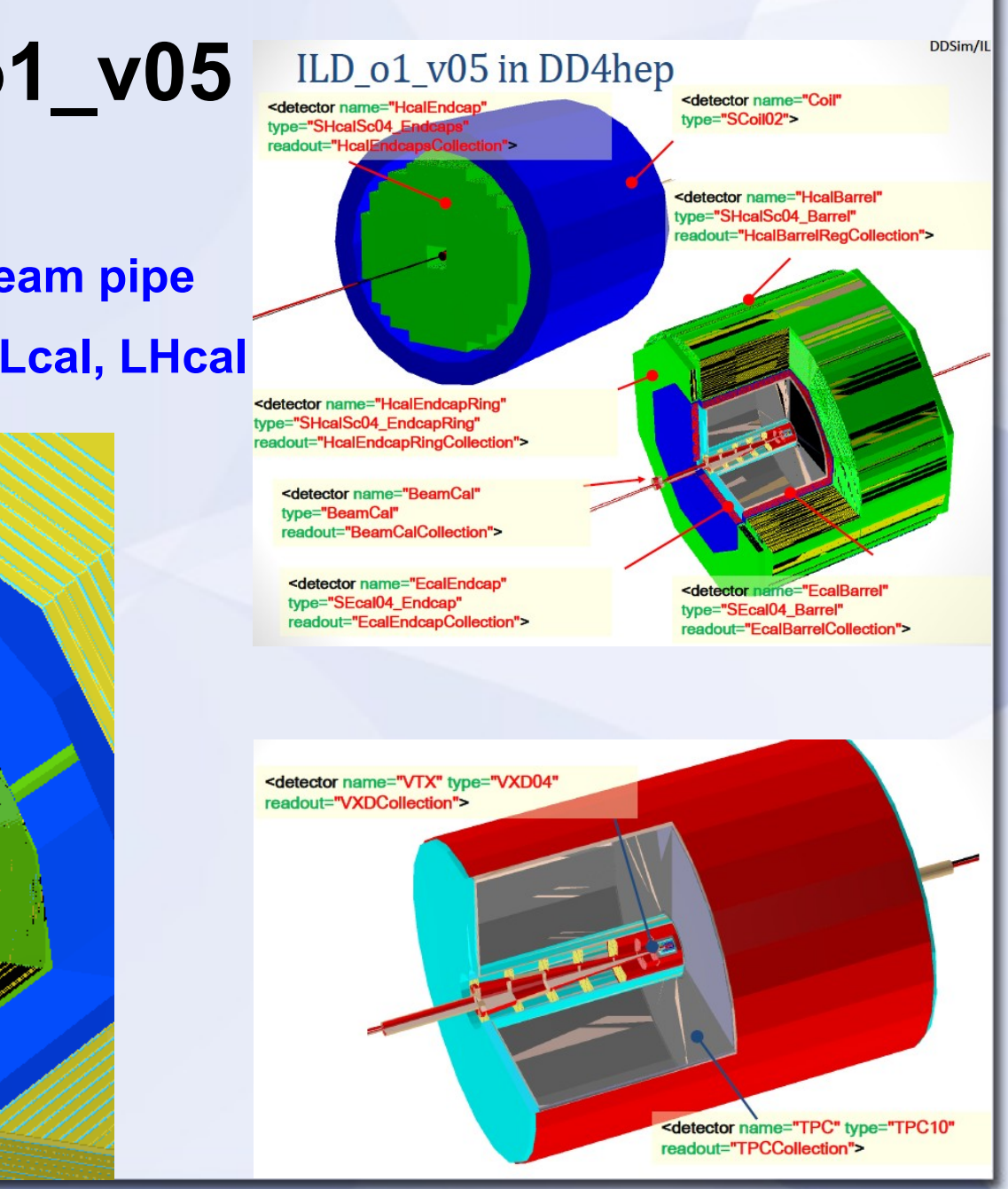

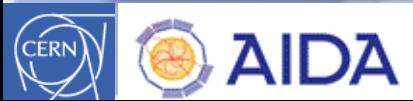

LHeC Workshop Chavannes-de-Bogis Markus Frank / CERN 13

### **Simulation: DDG4**

- **Simulation = Geometry + Detector response + Physics**
- **Concept: Formalization of Geant4** 
	- **Automatic conversion from ROOT to Geant4**
	- **Instantiate objects palette: Physics list, -constructors, sens. detectors**
	- **Start simulating**
- **Basic sensitive detectors implemented and in use**
- **Status: implemented and under validation**
- **No extra (C++) user code necessary**
	- **But not inhibited e.g. sophisticated sensitive detectors**
- **Flexible configuration with XML, python or Cint**

### **DDG4: Upcoming Developments**

- **Support for fast and parametrized simulation**
	- **Speed-up by avoiding full Geant4 machinery**
	- **Workshop @ CERN this autumn**
- **Multi-threading support** 
	- **According to Geant4 rules**
	- **Multiple instances of elements handling actions during energy deposits while tracking**
- **Revisit integration into experiment frameworks** 
	- **See also talk from B.Hegner**
- **Move to ROOT 6**

### **DDAlign: Detector Alignment**

- **Fundamental functionality to interpret event data in the real world**
	- **Selling argument for existing experiments**
	- **Must handle imperfections**
		- **Geometry => (Mis)Alignment**
	- **Anomalous conditions**
		- **Pressures, temperatures => Gains, refractive indices => Contractions, expansions**
	- **Basic functionality present** 
		- **No connection to persistency**

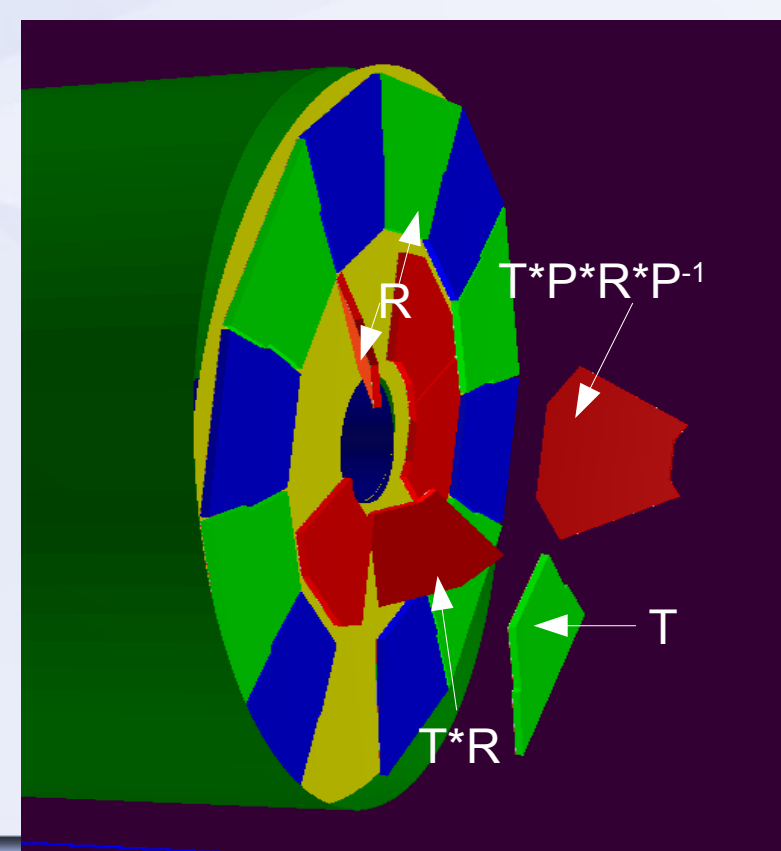

### **DDAlign: Detector Alignment**

#### • FunDiease Note: **Fundamental functionality of interpretationality of in**  $\mathbf{u}$ **the real world**

- **DDAlign does not provide algorithms existing experiments to determine alignment constants and**   $-$  **never will**  $(*)$
- $\mathsf{L}|\mathsf{DD}\mathsf{A}$ lign supports hosting the results of ● **Pressures, temperatures the algorithms and to apply**  alignment constants to the geometry **=> Contractions, expansions**

**(\*) Alignment procedures investigated by another sub-project of WP3**

T

 $\sum_{i=1}^{\infty}$ 

T\*R

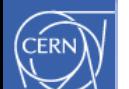

### **DDCond: Conditions Data Tales of thin air …**

- **Time dependent data necessary to process the detector response [of particle collisions]**
- **Conditions data support means to Provide access to a consistent set of values according to a given time**
	- **Fuzzy definition of a "consistent set" typically referred to as "interval of validity"**
	- **May be time interval, run number, named period, ...**
	- **Configurable and extensible**
- **Data typically stored in a database**

### **DDCond: Workplan The only thing that exists ...**

- **The transient implementation** 
	- **Flexible definition and handling of intervals of validity ==> Key point**
- **Persistent implementation** 
	- **Define interface/ABC**
	- **Proof of concept using one XML, SQLite, Oracle, ...**

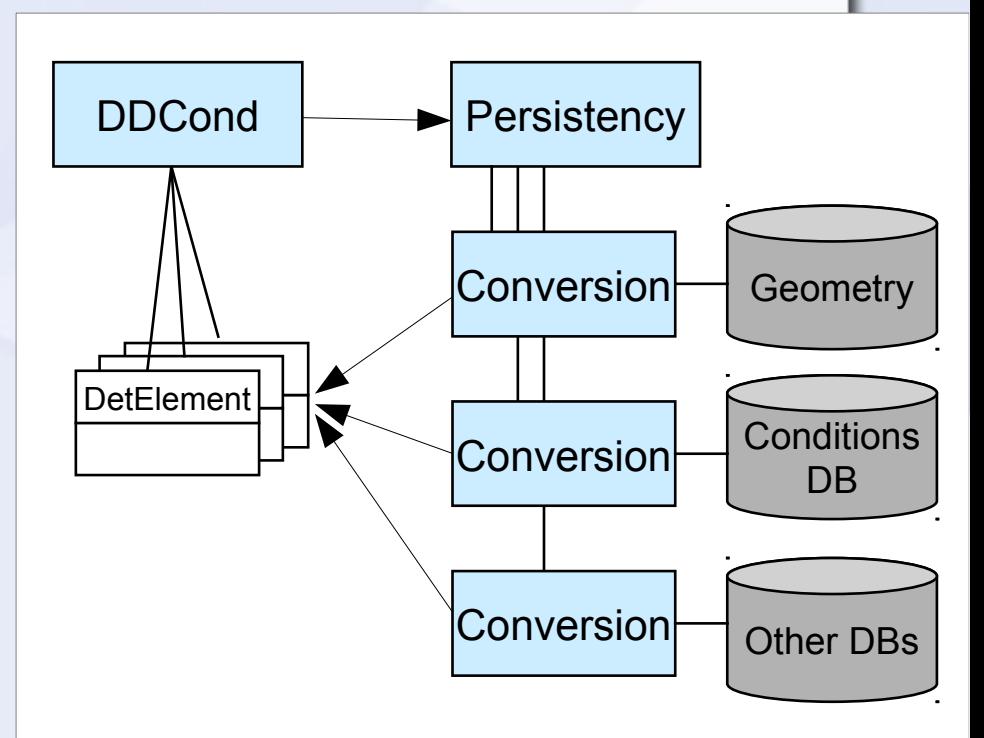

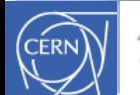

### **Toolkit Users**

### **Users are mandatory for feedback to avoid developments in thin air (i.e. purely academic)**

- $\cdot$  ILD: **F. Gaede et al., ported complete Mokka model ILD\_o1\_v05**
- **CLICdp: starting new design after CDR**
- **FCC-eh: P. Kostka et al.**
- **FCC-hh: A.Salzburger et al.**

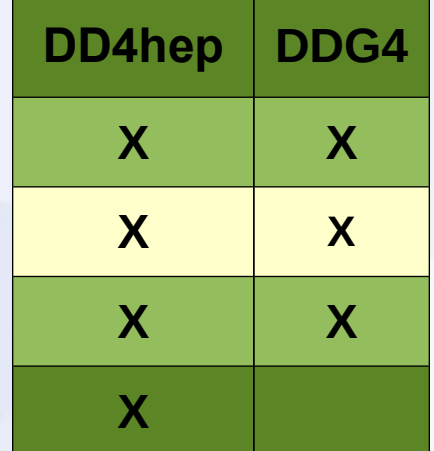

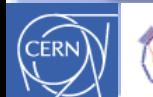

### **Summary and Outlook**

- **The DD4hep toolkit (+extensions) start to become accepted: Client validation has started**
- **Simulation kit DDG4 being validated**
- **Alignment support to be completed** 
	- **Requires conditions support for full functionality => DDCond: extension to be developed**
- **Validate, verify, enhance and document**
- **Happy to welcome new users and their contributions**

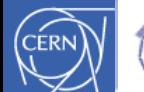

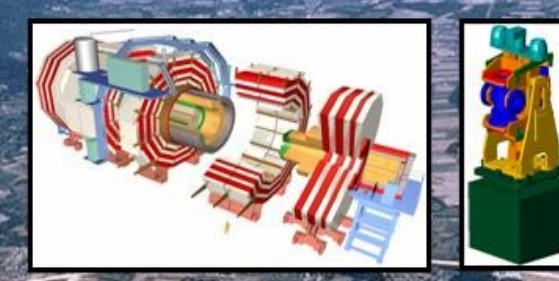

# Backup

**October 15th 2013 Markus Frank CERN/LHCb CHEP2013, Amsterdam, October 14th–18th 2013 22**

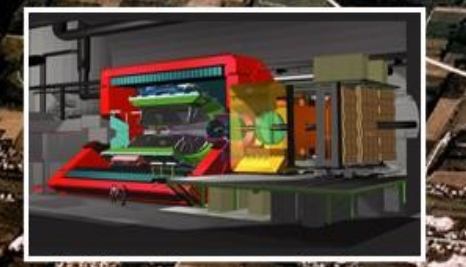

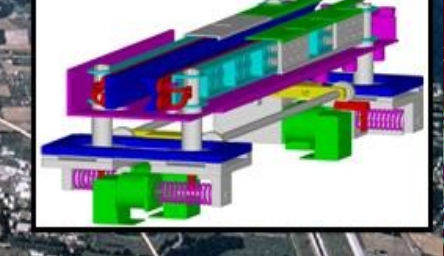

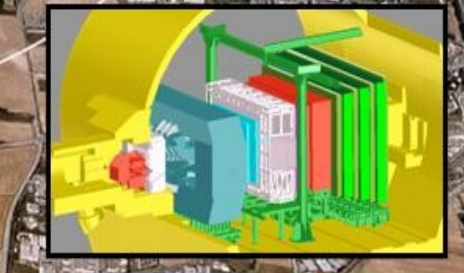

### **Design Principles**

- **Separation of data and behavior**
	- **Data are fully accessible (no encapsulation!)**
	- **Behavioral classes are wrappers around objects containing data only**
	- **There may be many behavioral wrapper implementations using the same data objects**
		- **User chooses "most suitable" behavior**
	- **One "data-object" may be shared among many behavioral wrapper instances**

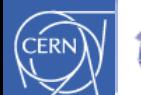

### **Class Diagram: Detector Element**

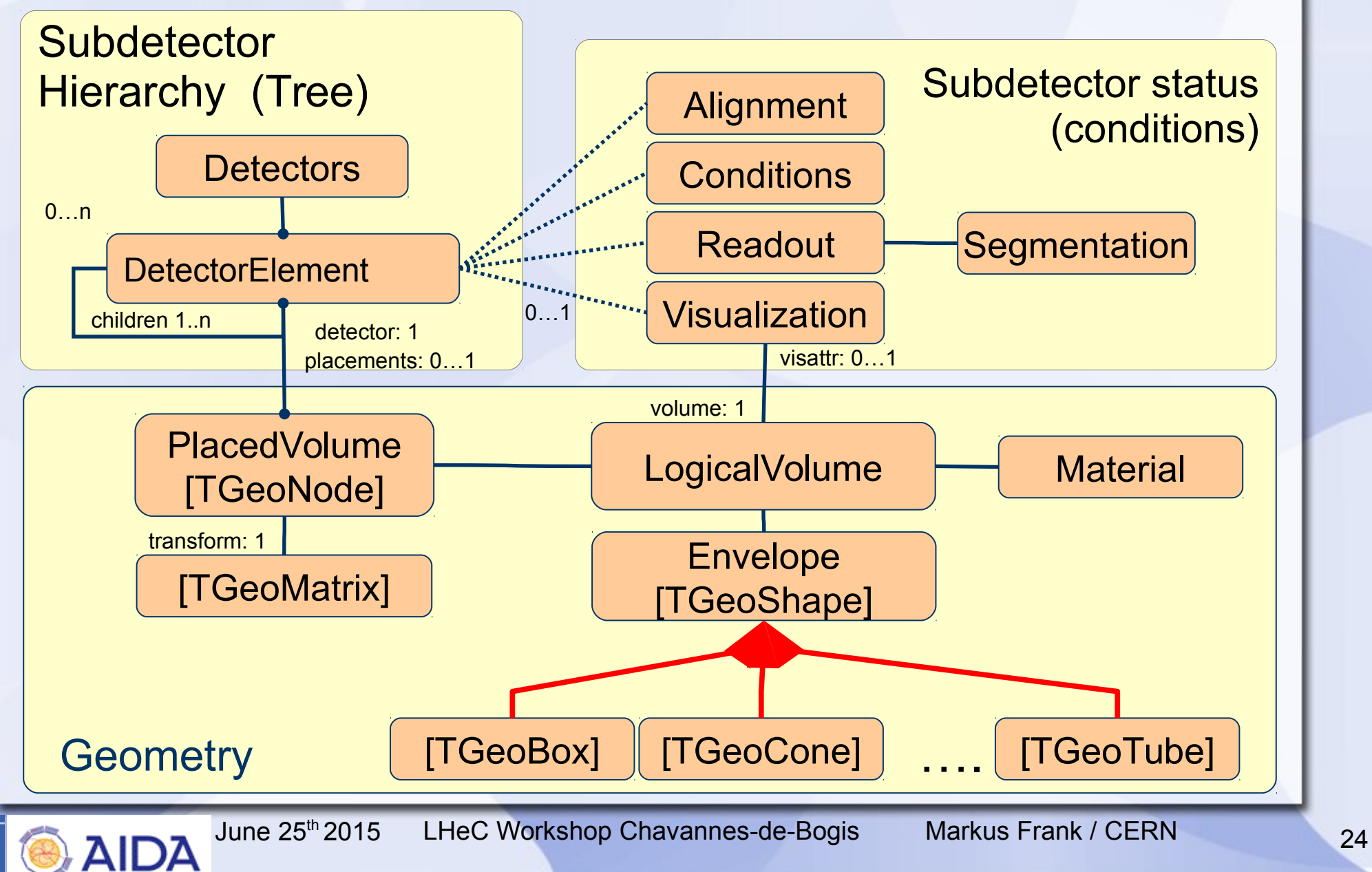

CERN

### **Standard Detector Palette: DDDetectors**

- **Mostly arose from the SiD model** 
	- **Layer based detectors**
	- **Tracker barrel & endcap**
	- **Several calorimeter constructs**
- **Partially with measurement surfaces (see also talk by F. Gaede)**
- **Plugin mechanism to enhance detector elements** 
	- **Neat mechanism to attach user defined optional data => Proof that 'anticipate the unforeseen' works**
	- **NOT intrusive to detector constructors**
	- **Flexible definition of the measurement surface**

### **Geant4 Interactivity**

Idle> ls /ddg4 Command directory path : /ddg4/

Guidance : Control for all named Geant4 actions

Sub-directories :

/ddg4/RunInit/ Control hierarchy for Geant4 action:RunInit /ddg4/RunAction/ Control hierarchy for Geant4 action:RunAction /ddg4/EventAction/ Control hierarchy for Geant4 action:EventAction /ddg4/LcioOutput/ Control hierarchy for Geant4 action:LcioOutput

#### Sub-directories : Commands :

show \* Show all properties of Geant4 component:UserParticleHandler Control \* Property item of type bool MinimalKineticEnergy \* Property item of type double Name \* Property item of type std::string OutputLevel \* Property item of type int TrackingVolume\_Rmax \* Property item of type double TrackingVolume\_Zmax \* Property item of type double name \* Property item of type std::string Idle> /ddg4/UserParticleHandler/TrackingVolume Rmax Geant4UIMessenger: +++ UserParticleHandler> Unchanged property value TrackingVolume\_Rmax = 1265. Idle> /ddg4/UserParticleHandler/TrackingVolume Rmax 1.3\*m Geant4UIMessenger: +++ UserParticleHandler> Setting property value TrackingVolume Rmax = 1.3\*m native:1300. Idle> /ddg4/UserParticleHandler/TrackingVolume\_Rmax Geant4UIMessenger: +++ UserParticleHandler> Unchanged property value TrackingVolume\_Rmax = 1300. Idle>

**Geant4 interactivity interfaced to every action object**

● **Enabled on request**

**Actions have properties (similar to Gaudi)**

- **Interrogate properties**
- **Modify properies**

### **Configure DDG4 Application with python**

```
\text{kernel} = \text{DDG4}.\text{Kernel}()lcdd = kernel.lcdd()kernel.loadGeometry("file:"+install dir+"/DDDet
kernel.loadXML("file:"+example dir+"/DDG4 field
DDG4.importConstants(lcdd)
```

```
Generation of isotrope tracks of a given multip
11.11.11# First particle generator: pi+
gen = DDG4.GeneratorAction(kernel,
           "Geant4IsotropeGenerator/IsotropPi+")
gen. Particle = 'pi+'gen.Energy = 100 * GeVgen.Multiply 2gen. Mask = 1kernel.generatorAction().adopt(gen)
# Install vertex smearing for this interaction
gen = DDG4.GeneratorAction(kernel,
           "Geant4InteractionVertexSmear/SmearPi-
gen. Mask = 1gen.Offset = (20*mm, 10*mm, 10*mm, 0*ns)gen.Sigma = (4 * mm, 1 * mm, 1 * mm, 0 * ns)<br>kernel.generatorAction().adopt(gen)
```
- **Python configuration snippets**
	- **Loading geometry**
	- **Configuring actions**
	- **Steer Geant4 until it's prompt/batch**
- **C++ config ~ same**
- **Alternative: xml Load xml with lcdd**

### **Geant4 Provided Hooks**

 **[and what we want to do inside]**

### **Main issue: flexible configuration**

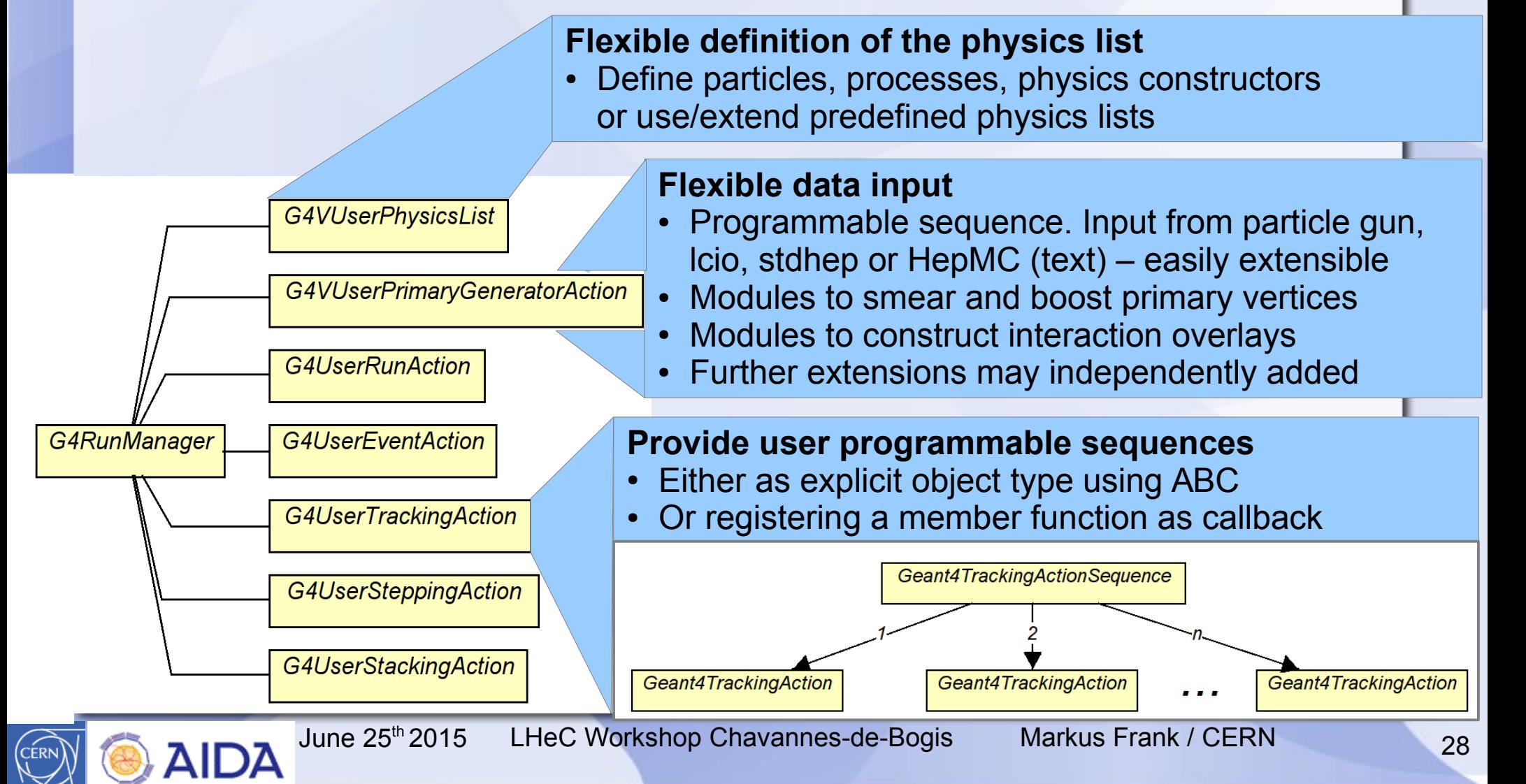

### **Example of an Action Sequence: Event Overlay with Features**

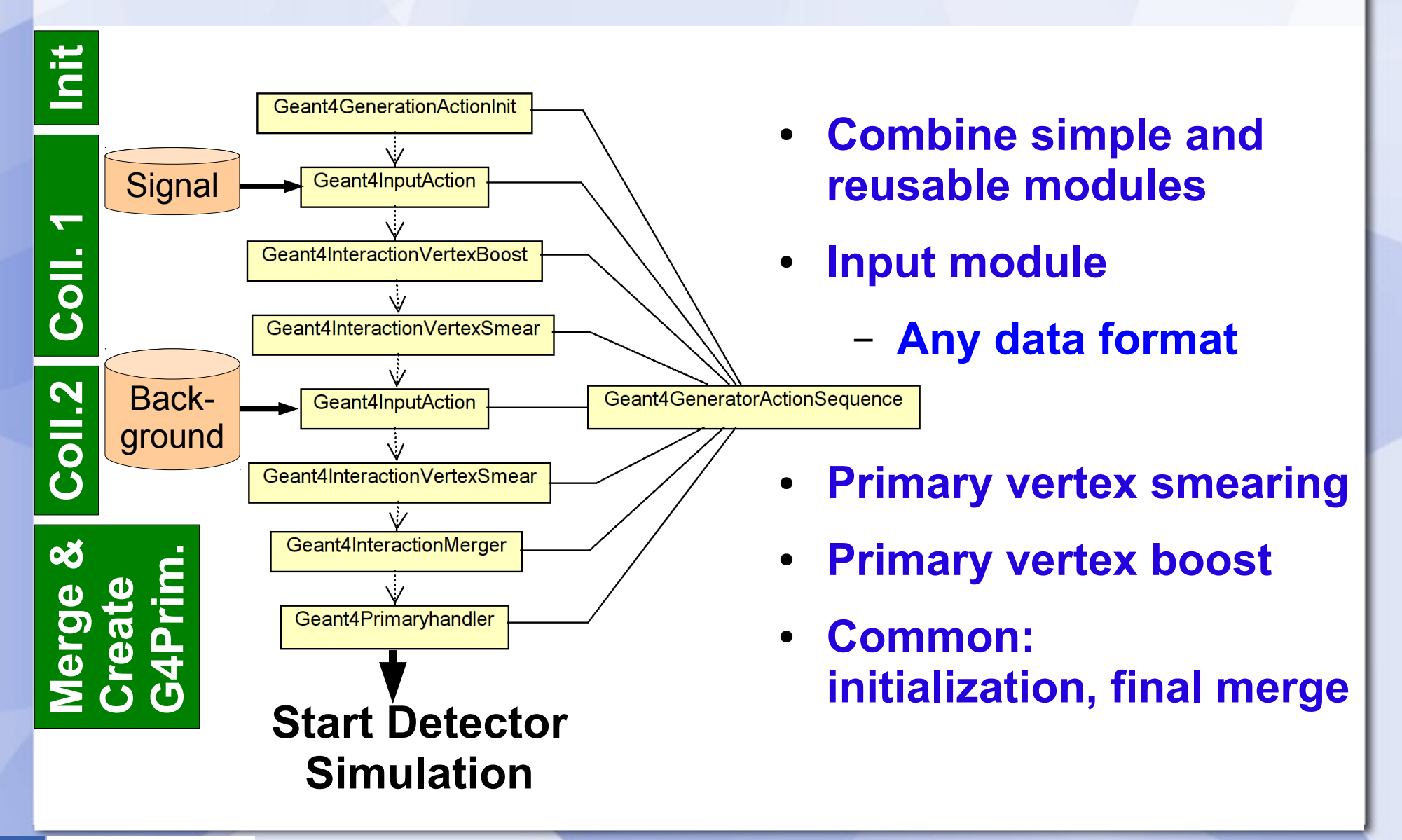

AIDA